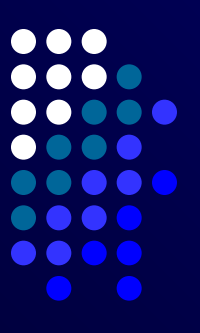

# BJIOMGHHBIG LIMMJBI

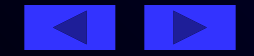

# Повторение

1. Дана последовательность операторов:

```
a := 1;
b := 1;
while a + b \times 8 do
    begin
          a := a + 1;
          b := b + 2;
    end:
\overline{s} := \overline{a + b};
```
Сколько раз будет повторен цикл, и какими будут значения переменных а, b, и s после завершения этой последовательности операторов?

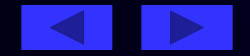

# Повторение

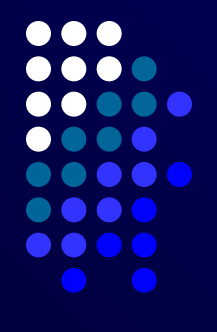

2. Определить значение переменной с после выполнения следующих операторов:

> $s := 0;$  $i := 1;$ Repeat  $s := s + 5$  div i;  $i := i - 1$ ; Until  $i \leq 1$ ;

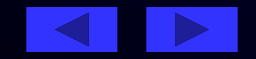

## **Вложенные циклы**

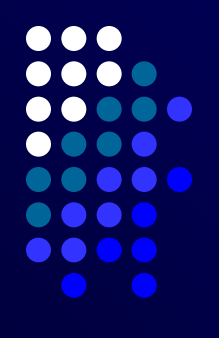

- При решении некоторых задач приходится использовать вложенные циклы. Внутренний и внешний циклы могут быть любыми из трех рассмотренных ранее видов: с параметром, с предусловием или с постусловием.
- Правила организации как внешнего, так и внутреннего циклов такие же, как и для простого цикла каждого из этих видов. Но при использовании вложенных циклов необходимо соблюдать следующее условие: внутренний цикл должен полностью укладываться в циклическую часть внешнего цикла.

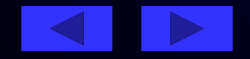

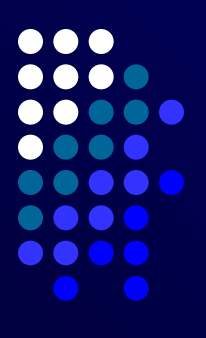

*Задача 1. Написать программу, которая находит и выводит на печать все четырехзначные числа abcd, числа a, b, c, d - различные цифры, для которых выполняется условие: ab — cd = a + b + c + d.* 

Задачу можно решать несколькими способами.

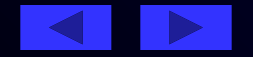

1 способ. Перебор всех четы рехзначных чисел и проверка для каждого из них выполнения условий. Var x, a, b, c, d: integer; Begin for  $x = 1000$  to 9999 do begin  $a := x$  div 1000;  $b := x$  div 100 mod 10;  $c := x$  div 10 mod 10:  $d := x \mod 10$ if  $(a \rightarrow b)$  and  $(a \rightarrow c)$  and  $(a \rightarrow d)$  and  $(b \rightarrow c)$  and  $(b \rightarrow d)$  and  $(c \leftrightarrow d)$  and( $a * 10 + b$ )- $(c * 10 + d) = a + b + c + d$  then writeln  $(x)$ ; end: End.

*2 ȐȎȍȐȍȀ. ПȄȏȄȀȍȏ ȁȐȄȔ ȖȄȇыȏȄȔ ȕȇȓȏ ȖȇȐȊǿ ȇ ȎȏȍȁȄȏȉǿ ȃȊя ȉǿȅȃȍȂȍ ȌǿȀȍȏǿ ȕȇȓȏ ȁыȎȍȊȌȄȌȇя*  условий.

```
Var x, a, b, c, d: integer;
Begin
     for a:=1 to 9 do
        For b:=0 to 9 do
            For c:=0 to 9 do
                For d:= 0 to 9 do
                  if (a \rightarrow b) and (a \rightarrow c) and (a \rightarrow d) and
                      (b \leftrightarrow c) and (b \leftrightarrow d) and (c \leftrightarrow d) and
                      ((a*10+b)-(c*10+d)=a+b+c+d) then writeln (a, b, c, d);
```
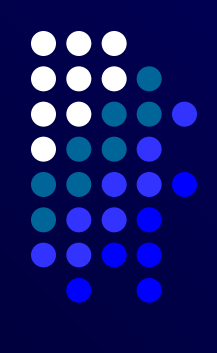

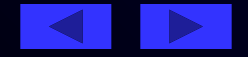

000  $\bullet$   $\bullet$ **. . . . . . . . . . . .** 

способ. Попробуем сократить перебор, для  $3<sup>1</sup>$ этого преобразуем второе условие

$$
10a + b - (10c + d) = a + b + c + d;
$$
  
9(a - c) = 2(c + d);  
(a - c)/(c + d) = 2/9

Проанализировав первое условие, получаем,  $470a = c + 2, d = 9 - c,$ следовательно 0 <= с <= 7.

![](_page_7_Picture_4.jpeg)

![](_page_8_Figure_0.jpeg)

Var a, b, c, d: integer; Begin for c:=0 to 7 do begin  $a := c + 2$ ;  $d := 9 - c;$  for b := 0 to 9 do if  $(b \leftrightarrow c)$  and  $(b \leftrightarrow a)$  and  $(b \leftrightarrow d)$  then write (a, b, c, d); end;

End.

![](_page_8_Picture_3.jpeg)

#### Задача 2.

Если мы сложим все цифры какого-либо числа, затем все цифры найденной суммы и будем повторять много раз, мы, наконец, получим однозначное число (цифру), называемое цифровым корнем данного числа.

Например, цифровой корень числа 34697 равен 2  $(3 + 4 + 6 + 9 + 7 = 29; 2 + 9 = 11; 1 + 1 = 2)$ .

 Составим программу для нахождения цифрового корня натурального числа.

![](_page_9_Figure_4.jpeg)

![](_page_9_Figure_5.jpeg)

#### Решение

Сколько переменных потребуется для решения задачи, какого типа будут эти переменные?

Всегда ли необходимо вычислять сумму цифр числа

(а если введенное число является однозначным)?

- Вычислим сумму цифр числа: для этого будем выделять цифры числа и увеличивать текущую сумму. Какую конструкцию необходимо использовать для этого?
- В результате выполнения цикла мы получили число. Является ли оно однозначным (корнем данного числа)? Какую конструкцию необходимо использовать для нахождения корня числа? Какие действия должна выполнять программа внутри этой конструкции?
- Программа, вычисляющая корень данного числа, может выглядеть следующим образом:

![](_page_10_Figure_7.jpeg)

![](_page_10_Picture_8.jpeg)

```
Var n, k, s: longint;
Begin
   read (n):
   s := n;
    while s > 9 do
       begin
        k := s;
        s := 0 ;
        Repeat
            s := s + k \mod 10k := k div 10;
        Until k = 0;
       end;
  writeln ('цифровой корень числа ', n, ' равен ', s);
End.
```
![](_page_11_Figure_1.jpeg)

![](_page_11_Picture_2.jpeg)

![](_page_11_Picture_3.jpeg)

## **Домашнее задание**

## **1. Старинная задача**

Сколько можно купить быков, коров и телят, если плата за быка 10 рублей, за корову — 5 рублей, за теленка — полтинник (0,5 рубля) и на 100 рублей надо купить 100 голов скота.

![](_page_12_Picture_3.jpeg)

![](_page_13_Figure_0.jpeg)

## 2. Задание

Что будет выведено на экране монитора после выполнения следующего фрагмента программы:

 $a := 28$ : for i:=1 to a div 2 do if a mod  $i = 0$  then writeln (i);

Решение какой задачи выражает этот фрагмент программы?